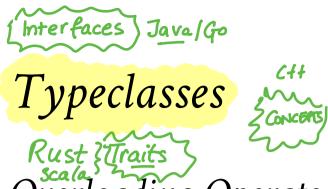

# Overloading Operators: Arithmetic

The + operator works for a bunch of different types.

For Integer:

$$\lambda > 2 + 3$$

for Double precision floats:

# Overloading Comparisons

Similarly we can compare different types of values

False

$$\lambda > [2.9, 3.5] == [2.9, 3.5]$$

True

True

" special case"

Languages since the dawn of time have supported "operator overloading"

- To support this kind of ad-hoc polymorphism
- Ad-hoc: "created or done for a particular purpose as necessary."

You really **need** to add and compare values of multiple types!

### Haskell has no caste system

No distinction between operators and functions

• All are first class citizens!

But then, what type do we give to functions like + and ==?

### QUIZ

Which of the following would be appropriate types for (+)?

(A) (+) :: Integer -> Integer -> Integer } 2.3+4.1 would not (A) (+) :: Double -> Double -> Double } 1+2 Check

(C) (+) :: a -> a -> a } True + False

3 of 40

( \x->x) + ( \z >2+1)

- (🎾) All of the above
  - (E) None of the above

Integer -> Integer -> Integer is bad because?

• Then we cannot add Double s!

Double -> Double -> Double is bad because?

• Then we cannot add Double s!

- a -> a -> a is bad because?
  - That doesn't make sense, e.g. to add two Bool or two [Int] or two functions!

# Type Classes for Ad Hoc Polymorphism

#### Haskell solves this problem with typeclasses

 Introduced by Wadler and Blott (http://portal.acm.org /citation.cfm?id=75283)

How to make ad-hoc polymorphism less ad hoc

Philip Wadler and Stephen Blott University of Glasgow\*

October 1988

**BTW:** The paper is one of the clearest examples of academic writing I have seen. The next time you hear a curmudgeon say all the best CS was done in the 60s or 70s just point them to the above.

## Qualified Types

To see the right type, lets ask:

We call the above a qualified type. Read it as +

• takes in two a values and returns an a value

for any type a that

- is a Num or
- implements the Num interface or }
- is an instance of a Num.

The name Num can be thought of as a predicate or constraint over types.

# Some types are Nums

Examples include Integer, Double etc

• Any such values of those types can be passed to +.

# Other types are not Nums

Examples include Char, String, functions etc,

• Values of those types *cannot* be passed to +.

```
λ> True + False

<interactive>:15:6:
   No instance for (Num Bool) arising from a use of '+'
   In the expression: True + False
   In an equation for 'it': it = True + False
```

Aha! Now those no instance for error messages should make sense!

- Haskell is complaining that True and False are of type Bool
- and that Bool is not an instance of Num.

# Type Class is a Set of Operations

A typeclass is a collection of operations (functions) that must exist for the underlying type.

• Similar but different to Java interfaces (https://www.parsonsmatt.org /2017/01/07/how\_do\_type\_classes\_differ\_from\_interfaces.html)

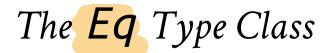

The simplest typeclass is perhaps, Eq

```
class Eq a where
  (==) :: a -> a -> Bool
  (/=) :: a -> a -> Bool
```

A type a is an instance of Eq if there are two functions

```
• == and /=
```

That determine if two a values are respectively equal or disequal.

# The Show Type Class

The typeclass Show requires that instances be convertible to String (which can then be printed out)

```
class Show a where
show :: a -> String
```

Indeed, we can test this on different (built-in) types

```
λ> show 2
"2"

λ> show 3.14
"3.14"

λ> show (1, "two", ([],[],[]))
"(1,\"two\",([],[],[]))"

(Hey, whats up with the funny \"?)
```

# Unshowable Types

When we type an expression into ghci,

- it computes the value,
- then calls show on the result.

```
Thus, if we create a new type by
```

```
data Unshowable = A | B | C
```

and then create values of the type,

```
λ> let x = A
λ> :type x
x :: Unshowable
```

λ> x

but then we **cannot view** them

```
<interactive>:1:0:
   No instance for (Show Unshowable)
     arising from a use of `print' at <interactive>:1:0
   Possible fix: add an instance declaration for (Show Unshowable)
   In a stmt of a 'do' expression: print it
```

and we cannot compare them!

```
\( \text{interactive} \cdots: 1:0: \)
\( \text{No instance for (Eq Unshowable)} \)
\( \text{arising from a use of `==' at <interactive>:1:0-5} \)
\( \text{Possible fix: add an instance declaration for (Eq Unshowable)} \)
\( \text{In the expression: } \text{x == x} \)
\( \text{In the definition of `it': it = x == x} \)
\( \text{Answerse of the expression of `it': it = x == x} \)
\( \text{Answerse of the expression of `it': it = x == x} \)
\( \text{Answerse of the expression of `it': it = x == x} \)
\( \text{Answerse of the expression of `it': it = x == x} \)
\( \text{Answerse of the expression of `it': it = x == x} \)
\( \text{Answerse of the expression of `it': it = x == x} \)
\( \text{Answerse of the expression of `it': it = x == x} \)
\( \text{Answerse of the expression of `it': it = x == x} \)
\( \text{Answerse of the expression of `it': it = x == x} \)
\( \text{Answerse of the expression of `it': it = x == x} \)
\( \text{Answerse of the expression of `it': it = x == x} \)
\( \text{Answerse of the expression of `it': it = x == x} \)
\( \text{Answerse of the expression of `it': it = x == x} \)
\( \text{Answerse of the expression of `it': it = x == x} \)
\( \text{Answerse of the expression of `it': it = x == x} \)
\( \text{Answerse of the expression of `it': it = x == x} \)
\( \text{Answerse of the expression of `it': it = x == x} \)
\( \text{Answerse of the expression of `it': it = x == x} \)
\( \text{Answerse of the expression of `it': it = x == x} \)
\( \text{Answerse of the expression of `it': it = x == x} \)
\( \text{Answerse of the expression of `it': it = x == x} \)
\( \text{Answerse of the expression of `it': it = x == x} \)
\( \text{Answerse of the expression of `it': it = x == x} \)
\( \text{Answerse of the expression of `it': it = x == x} \)
\( \text{Answerse of the expression of `it': it = x == x} \)
\( \text{Answerse of the expression of `it': it = x == x} \)
\( \text{Answerse of the expression of `it': it = x == x} \)
\( \text{Answerse of the expression of `it': it = x == x} \)
\( \text{Answ
```

Again, the previously incomprehensible type error message should make sense to you.

### Creating Instances

Tell Haskell how to show or compare values of type Unshowable

By **creating instances** of Eq and Show for that type:

#### instance Eq Unshowable where

### **EXERCISE**

Lets create an instance for Show Unshowable

When you are done we should get the following behavior

### Automatic Derivation

We should be able to compare and view Unshowble automatically"

Haskell lets us automatically derive implementations for some standard classes

```
data Showable = A' | B' | C'
  deriving (Eq, Show) -- tells Haskell to automatically generate i
nstances
```

Now we have

$$\lambda$$
> let x' = A'

 $\lambda$ > :type x'

x' :: Showable

 $\lambda > x'$ 

Α'

λ> x' == x'

True

 $\lambda > x' == B'$ 

False

# The **Num** typeclass

Let us now peruse the definition of the Num typeclass.

```
λ> :info Num
class (Eq a, Show a) => Num a where
  (+) :: a -> a -> a
  (*) :: a -> a -> a
  (-) :: a -> a -> a
  negate :: a -> a
  abs :: a -> a
  signum :: a -> a
  fromInteger :: Integer -> a
```

A type a is an instance of (i.e. implements) Num if

- 1. The type is also an instance of Eq and Show, and
- 2. There are functions to add, multiply, etc. values of that type.

That is, we can do comparisons and arithmetic on the values.

## Standard Typeclass Hierarchy

Haskell comes equipped with a rich set of built-in classes.

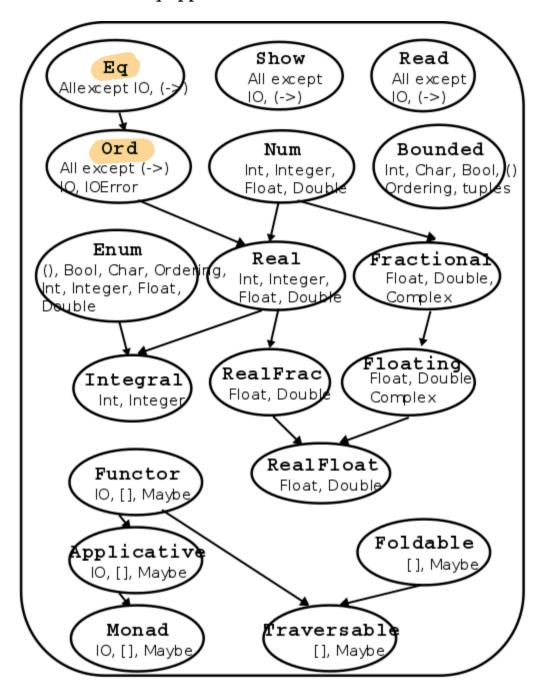

Standard Typeclass Hierarchy

In the above picture, there is an edge from Eq and Show to Num because for something to be a Num it must also be an Eq and Show.

# The Ord Typeclass

Another typeclass you've used already is the one for Ord ering values:

For example:

### QUIZ

Recall the datatype:

data Showable = A' | B' | C' deriving (Eq, Show)

What is the result of:

 $\lambda > A' < B'$ 

(A) True (B) False (C) Type error (D) Run-time exception

### Using Typeclasses

Typeclasses integrate with the rest of Haskell's type system.

Lets build a small library for Environments mapping keys k to values v

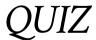

What is the type of keys

- A. Table  $k v \rightarrow k$
- B. Table  $k \ v \rightarrow [k]$
- C. Table  $k \ v \rightarrow [(k, v)]$
- D. Table  $k \ v \rightarrow [v]$
- E. Table  $k v \rightarrow v$

# An API for Table

Lets write a small API for Table

21 of 40

```
-- >>> let env0 = set "cat" 10.0 (set "dog" 20.0 (Def 0))
-- >>> set "cat" env0
-- 10
-- >>> get "dog" env0
-- 20
-- >>> get "horse" env0
-- 0
Ok, lets implement!
-- | 'add key val env' returns a new env that additionally maps `k
ey` to `val`
set :: k -> v -> Table k v -> Table k v
set key val env = ???
-- | 'get key env' returns the value of `key` and the "default" if
no value is found
get :: k -> Table k v -> v
get key env = ???
```

Oops, y u no check?

### Constraint Propagation

Lets delete the types of set and get

• to see what Haskell says their types are!

```
\lambda> :type get
get :: (Eq k) => k -> v -> Table k v -> Table k v
```

We can use  $any \ k$  value as a key – if k is an instance of i.e. "implements" the Eq typeclass.

How, did GHC figure this out?

• If you look at the code for get you'll see that we check if two keys are equal!

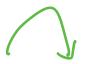

- set that ensures the keys are in *increasing* order,
- get that gives up and returns the "default" the moment we see a key thats larger than the one we're looking for.
- (How) do you need to change the type of Table?

Write an optimized version of

(How) do you need to change the types of get and set?

# Explicit Signatures

Sometimes the use of type classes requires explicit annotations

• which affect the code's behavior

Read is a standard typeclass that is the "opposite" of Show

• where any instance a of Read has a "parsing" function

read :: (Read a) => String -> a

### QUIZ

What does the expression read "2" evaluate to?

- (A) compile time error
- (B) "2" :: String
- (C) 2 :: Integer
- (D) 2.0 :: Double
- (E) run-time exception

# Compiler is puzzled!

Doesn't know what type to convert the string to!

Doesn't know which of the read functions to run!

• Did we want an Int or a Double or maybe something else altogether?

#### **Explicit Type Annotation**

• needed to tell Haskell what to convert the string to:

```
>>> (read "2") :: Int
2
>>> (read "2") :: Float
2.0
```

Note the different results due to the different types.

# Creating Typeclasses

EQ, ORD, SHOW NUM.

Typeclasses are useful for many different things.

We will see some of those over the next few lectures.

Lets conclude today's class with a quick example that provides a small taste.

**JSON** 

Web-App

JavaScript Object Notation or JSON (http://www.json.org/

• is a simple format for transferring data around.

Here is an example:

JSON

In brief, each JSON object is either

- a base value like a string, a number or a boolean,
- an (ordered) array of objects, or
- a set of string-object pairs.

## A JSON Datatype

We can represent (a subset of) JSON values with the Haskell datatype

Thus, the above JSON value would be represented by the JVal

```
is1 :: JVal
js1 =
 JObj [("name", JStr "Ranjit")
       ("age", JNum 41.0)
       ,("likes", JArr [ JStr "guacamole", JStr "coffee", JStr "
bacon"1)
       ,("hates", JArr [ JStr "waiting" , JStr "grapefruit"])
       ("lunches", JArr [ JObj [("day", JStr "monday")
                               ,("loc",
                                         JStr "zanzibar")]
                         , JObj [("day", JStr "tuesday")
                               ,("loc", JStr "farmers market")]
                         , JObj [("day", JStr "wednesday")
                               ,("loc", JStr "hare krishna")]
                                         JStr "thursday")
                         , JObj [("day",
                               ,("loc", JStr "faculty club")]
                         , JObj [("day", JStr "friday")
                               ,("loc", JStr "coffee cart")]
                        1)
       ]
```

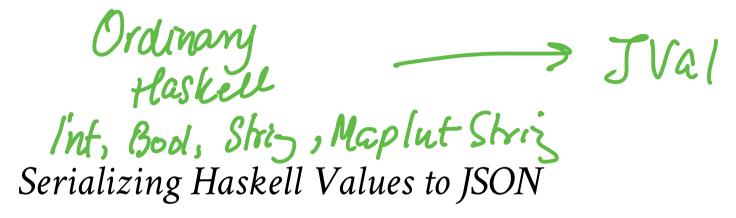

Lets write a small library to serialize Haskell values as JSON.

We could write a bunch of functions like

doubleToJSON :: Double -> JVal

doubleToJSON = JNum

stringToJSON :: String -> JVal

stringToJSON = JStr

boolToJSON :: Bool -> JVal

boolToJSON = JBool

## Serializing Collections

But what about collections, namely lists of things?

```
doublesToJSON :: [Double] -> JVal
doublesToJSON xs = JArr (map doubleToJSON xs)

boolsToJSON :: [Bool] -> JVal
boolsToJSON xs = JArr (map boolToJSON xs)

stringsToJSON :: [String] -> JVal
stringsToJSON xs = JArr (map stringToJSON xs)
```

#### This is getting rather tedious

• We are rewriting the same code :(

# Serializing Collections (refactored with HOFs)

You could abstract by making the individual-element-converter a parameter

```
xsToJSON :: (a -> JVal) -> [a] -> JVal
xsToJSON f xs = JArr (map f xs)

xysToJSON :: (a -> JVal) -> [(String, a)] -> JVal
xysToJSON f kvs = JObj (map (\( (k, v) -> (k, f v) ) kvs)
```

### Serializing Collections Still Tedious

As we have to specify the individual data converter (yuck!)

because we have to go through gymnastics like

Yikes. So much for readability

Is it too much to ask for a magical toJSON that just works?

### Typeclasses To The Rescue

Lets define a typeclass that describes types a that can be converted to JSON.

```
class JSON a where
  toJSON :: a -> JVal
```

Now, just make all the above instances of JSON like so

instance JSON Double where

toJSON = JNum

instance JSON Bool where

toJSON = JBool

instance JSON String where

toJSON = JStr

This lets us uniformly write

λ> toJSON 4

JNum 4.0

λ> toJSON True

JBool True

λ> toJSON "guacamole"

JStr "guacamole"

34 of 40

### Bootstrapping Instances

Haskell can automatically bootstrap the above to lists and tables!

```
instance JSON a => JSON [a] where
toJSON xs = JArr (map toJSON xs)
```

- if a is an instance of JSON,
- then here's how to convert lists of a to JSON.

```
λ> toJSON [True, False, True]
JArr [JBln True, JBln False, JBln True]

λ> toJSON ["cat", "dog", "Mouse"]
JArr [JStr "cat", JStr "dog", JStr "Mouse"]
```

### Bootstrapping Lists of Lists!

```
λ> toJSON [["cat", "dog"], ["mouse", "rabbit"]]
JArr [JArr [JStr "cat", JStr "dog"], JArr [JStr "mouse", JStr "rabbit"]]
```

### Bootstrapping Key-Value Tables

We can pull the same trick with key-value lists

```
instance (JSON a) => JSON [(String, a)] where
  toJSON kvs = JObj (map (\(k, v) -> (k, toJSON v)) kvs)

after which, we are all set!

\(\lambda\) toJSON lunches

JArr [ JObj [ ("day", JStr "monday"), ("loc", JStr "zanzibar")]
      , JObj [("day", JStr "tuesday"), ("loc", JStr "farmers marke
t")]
      ]
```

# Bootstrapping Tuples

Lets bootstrap the serialization for tuples (upto some fixed size)

```
instance (JSON a, JSON b) => JSON ((String, a), (String, b)) where
  toJSON ((k1, v1), (k2, v2)) = J0bi
    [ (k1, toJSON v1)
    , (k2, toJSON v2)
instance (JSON a, JSON b, JSON c) => JSON ((String, a), (String,
b), (String, c)) where
  toJSON ((k1, v1), (k2, v2), (k3, v3)) = J0bj
    [ (k1, toJSON v1)
    , (k2, toJSON v2)
    , (k3, toJSON v3)
instance (JSON a, JSON b, JSON c, JSON d) => JSON ((String, a), (S
tring, b), (String, c), (String,d)) where
  toJSON ((k1, v1), (k2, v2), (k3, v3), (k4, v4)) = J0bj
    [ (k1, toJSON v1)
    , (k2, toJSON v2)
    , (k3, toJSON v3)
    , (k4, toJSON v4)
instance (JSON a, JSON b, JSON c, JSON d, JSON e) => JSON ((Strin
g, a), (String, b), (String, c), (String, d), (String, e)) where
  to JSON ((k1, v1), (k2, v2), (k3, v3), (k4, v4), (k5, v5)) = J0bj
    [ (k1, toJSON v1)
    , (k2, toJSON v2)
    , (k3, toJSON v3)
    , (k4, toJSON v4)
    , (k5, toJSON v5)
    ]
```

Now, we can simply write

```
hs = (("name" , "Ranjit")
    ,("age" , 41.0)
    ,("likes" , ["guacamole", "coffee", "bacon"])
    ,("hates" , ["waiting", "grapefruit"])
    ,("lunches", lunches)
)
```

which is a Haskell value that describes our running JSON example, and can convert it directly like so

```
js2 = toJSON hs
```

### EXERCISE: Serializing Tables

To wrap everything up, lets write a routine to serialize our Table

```
instance JSON (Table k v) where
toJSON env = ???
```

and presto! our serializer just works

Thats it for today.

We will see much more typeclass awesomeness in the next few lectures...

```
(https://ucsd-cse230.github.io/sp20/feed.xml) (https://twitter.com/ranjitjhala) (https://plus.google.com/u/0/104385825850161331469) (https://github.com/ranjitjhala)
```

Generated by Hakyll (http://jaspervdj.be/hakyll), template by Armin Ronacher (http://lucumr.pocoo.org), suggest improvements here (https://github.com/ucsd-progsys/liquidhaskell-blog/).